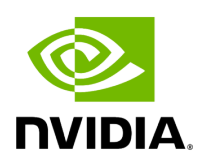

**Class IOSpec**

## **Table of contents**

# [Class Documentation](#page-2-0)

• Defined in [File io\\_spec.hpp](https://docs.nvidia.com/file_include_holoscan_core_io_spec.hpp.html#file-include-holoscan-core-io-spec-hpp)

## <span id="page-2-0"></span>**Class Documentation**

<span id="page-2-3"></span>class IOSpec

Class to define the specification of an input/output port of an [Operator](https://docs.nvidia.com/classholoscan_1_1Operator.html#classholoscan_1_1Operator).

An interaction point between two operators. Operators ingest data at Input ports and publish data at Output ports. [Receiver](https://docs.nvidia.com/classholoscan_1_1Receiver.html#classholoscan_1_1Receiver), [Transmitter,](https://docs.nvidia.com/classholoscan_1_1Transmitter.html#classholoscan_1_1Transmitter) and MessageRouter in GXF would be replaced with the concept of Input/Output Port of the [Operator](https://docs.nvidia.com/classholoscan_1_1Operator.html#classholoscan_1_1Operator) and the Flow (Edge) of the **Application** Workflow in the Framework.

Public Types

<span id="page-2-1"></span>enum class IOType

Input/Output type.

*Values:*

enumerator kInput

enumerator kOutput

<span id="page-2-2"></span>enum class ConnectorType

Connector type. Determines the type of [Receiver](https://docs.nvidia.com/classholoscan_1_1Receiver.html#classholoscan_1_1Receiver) (when IOType is kInput) or [Transmitter](https://docs.nvidia.com/classholoscan_1_1Transmitter.html#classholoscan_1_1Transmitter) (when IOType is kOutput) class used.

*Values:*

enumerator kDefault

enumerator kDoubleBuffer

enumerator kUCX

Public Functions

inline IOSpec[\(OperatorSpec](https://docs.nvidia.com/classholoscan_1_1OperatorSpec.html#_CPPv4N8holoscan12OperatorSpecE) \*op\_spec, const std::string &name, <u>IOType</u> io\_type)

Construct a new IOSpec object.

Parameters

- **op\_spec** The pointer to the operator specification that contains this input/output.
- **name** The name of this input/output.
- **io\_type** The type of this input/output.

inline IOSpec[\(OperatorSpec](https://docs.nvidia.com/classholoscan_1_1OperatorSpec.html#_CPPv4N8holoscan12OperatorSpecE) \*op\_spec, const std::string &name, [IOType](#page-2-1) io\_type, const std::type\_info \*typeinfo)

Construct a new IOSpec object.

**Parameters** 

- **op spec** The pointer to the operator specification that contains this input/output.
- **name** The name of this input/output.
- **io\_type** The type of this input/output.
- **typeinfo** The type info of the data of this input/output.

inline [OperatorSpec](https://docs.nvidia.com/classholoscan_1_1OperatorSpec.html#_CPPv4N8holoscan12OperatorSpecE) \*op\_spec() const

Get the operator specification that contains this input/output.

Returns

The pointer to the operator specification that contains this input/output.

inline const std::string &name() const

Get the name of this input/output.

Returns

The name of this input/output.

#### inline <u>[IOType](#page-2-1)</u> io\_type() const

Get the input/output type.

Returns

The input/output type.

### inline [ConnectorType](#page-2-2) connector\_type() const

Get the receiver/transmitter type.

Returns

The receiver type (for inputs) or transmitter type (for outputs)

inline const std::type\_info \*typeinfo() const

Get the type info of the data of this input/output.

Returns

The type info of the data of this input/output.

inline std::vector<std::pair<[ConditionType,](https://docs.nvidia.com/enum_condition_8hpp_1a5dc906177a4609bd59caa475ba7cdb30.html#_CPPv4N8holoscan13ConditionTypeE) std::shared\_ptr<[Condition](https://docs.nvidia.com/classholoscan_1_1Condition.html#_CPPv4N8holoscan9ConditionE)>>> &conditions()

Get the conditions of this input/output.

Returns

The reference to the conditions of this input/output.

<span id="page-4-0"></span>template<typename ...ArgsT> inline **[IOSpec](#page-2-3) &condition([ConditionType](https://docs.nvidia.com/enum_condition_8hpp_1a5dc906177a4609bd59caa475ba7cdb30.html#_CPPv4N8holoscan13ConditionTypeE)** type, [ArgsT&](#page-4-0)&... args)

Add a condition to this input/output.

The following ConditionTypes are supported:

ConditionType::kMessageAvailable

- ConditionType::kDownstreamAffordable
- ConditionType::kNone

#### **Parameters**

- **type** The type of the condition.
- **args** The arguments of the condition.

#### Returns

The reference to this **IOSpec**.

inline std::shared\_ptr[<Resource](https://docs.nvidia.com/classholoscan_1_1Resource.html#_CPPv4N8holoscan8ResourceE)> connector() const

Get the connector (transmitter or receiver) of this input/output.

Returns

The connector (transmitter or receiver) of this input/output.

inline void connector(std::shared\_ptr<[Resource](https://docs.nvidia.com/classholoscan_1_1Resource.html#_CPPv4N8holoscan8ResourceE)> connector)

Set the connector (transmitter or receiver) of this input/output.

**Parameters** 

**connector** – The connector (transmitter or receiver) of this input/output.

<span id="page-5-0"></span>template<typename ...ArgsT> inline **[IOSpec](#page-2-3)** &connector([ConnectorType](#page-2-2) type, [ArgsT&](#page-5-0)&... args)

Add a connector (receiver/transmitter) to this input/output.

The following ConnectorTypes are supported:

- ConnectorType::kDefault
- ConnectorType::kDoubleBuffer
- ConnectorType::kUCX

Parameters

- **type** The type of the connector (receiver/transmitter).
- **args** The arguments of the connector (receiver/transmitter).

Returns

The reference to this **IOSpec**.

virtual YAML::Node to\_yaml\_node() const

Get a YAML representation of the **IOSpec**.

Returns

YAML node including the parameters of this component.

std::string description() const

Get a description of the **IOSpec**.

to\_yaml\_node()

Returns

YAML string.

© Copyright 2022-2024, NVIDIA.. PDF Generated on 06/06/2024